## **7.1.34 Editors - 3D Viewport - Header - Grease Pencil - Vertex Paint mode - Animation menu**

## **Table of content**

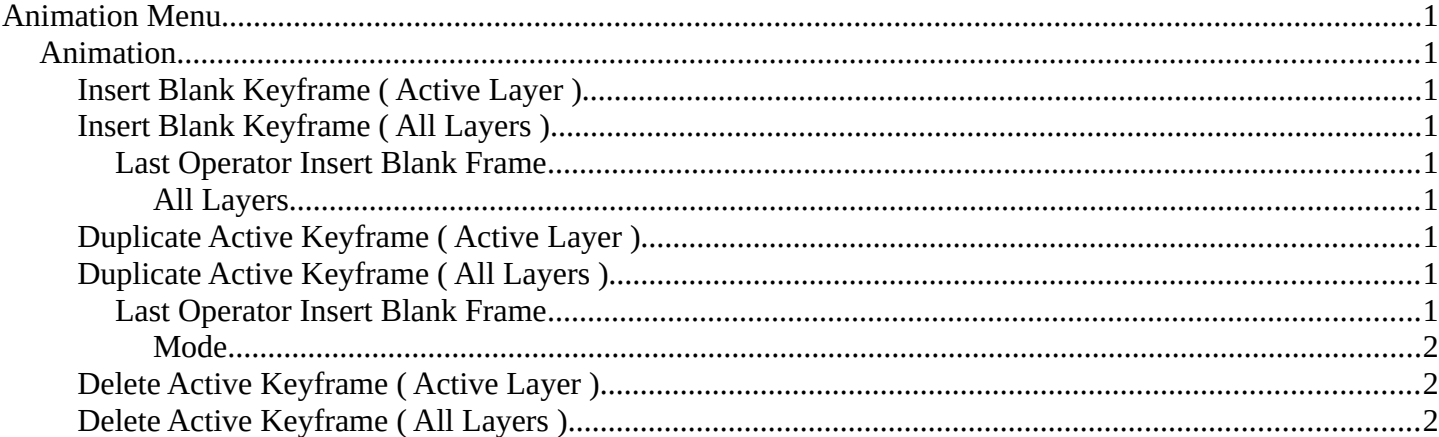

# <span id="page-0-0"></span>**Animation Menu**

## <span id="page-0-1"></span>**Animation**

### <span id="page-0-2"></span>**Insert Blank Keyframe ( Active Layer )**

Inserts a keyframe into the active layer.

## <span id="page-0-3"></span>**Insert Blank Keyframe ( All Layers )**

Inserts a keyframe into all layers.

### <span id="page-0-4"></span>*Last Operator Insert Blank Frame*

Some snap operations shows a last operation panel, some not.

#### <span id="page-0-5"></span>**All Layers**

Insert into active layer or into all layers.

## <span id="page-0-6"></span>**Duplicate Active Keyframe ( Active Layer )**

Duplicates the active keyframe in the active layer.

## <span id="page-0-7"></span>**Duplicate Active Keyframe ( All Layers )**

Duplicates the active keyframe in all layers.

### <span id="page-0-8"></span>*Last Operator Insert Blank Frame*

Some snap operations shows a last operation panel, some not.

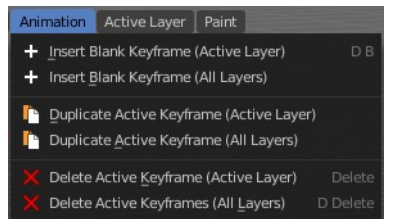

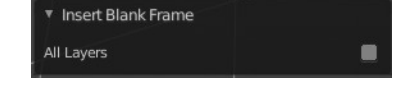

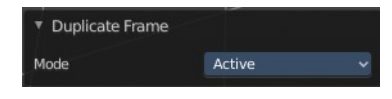

Bforartists 4 Reference Manual - 7.1.34 Editors - 3D Viewport - Header - Grease Pencil - Vertex Paint mode - Animation menu

#### <span id="page-1-1"></span>**Mode**

Duplicate the active keyframe in the active layer or in all layers.

## <span id="page-1-2"></span>**Delete Active Keyframe ( Active Layer )**

Deletes the active keyframe in the active layer.

## <span id="page-1-0"></span>**Delete Active Keyframe ( All Layers )**

Deletes the active keyframe in all layers